## *Grafcet de point de vue partie commande*

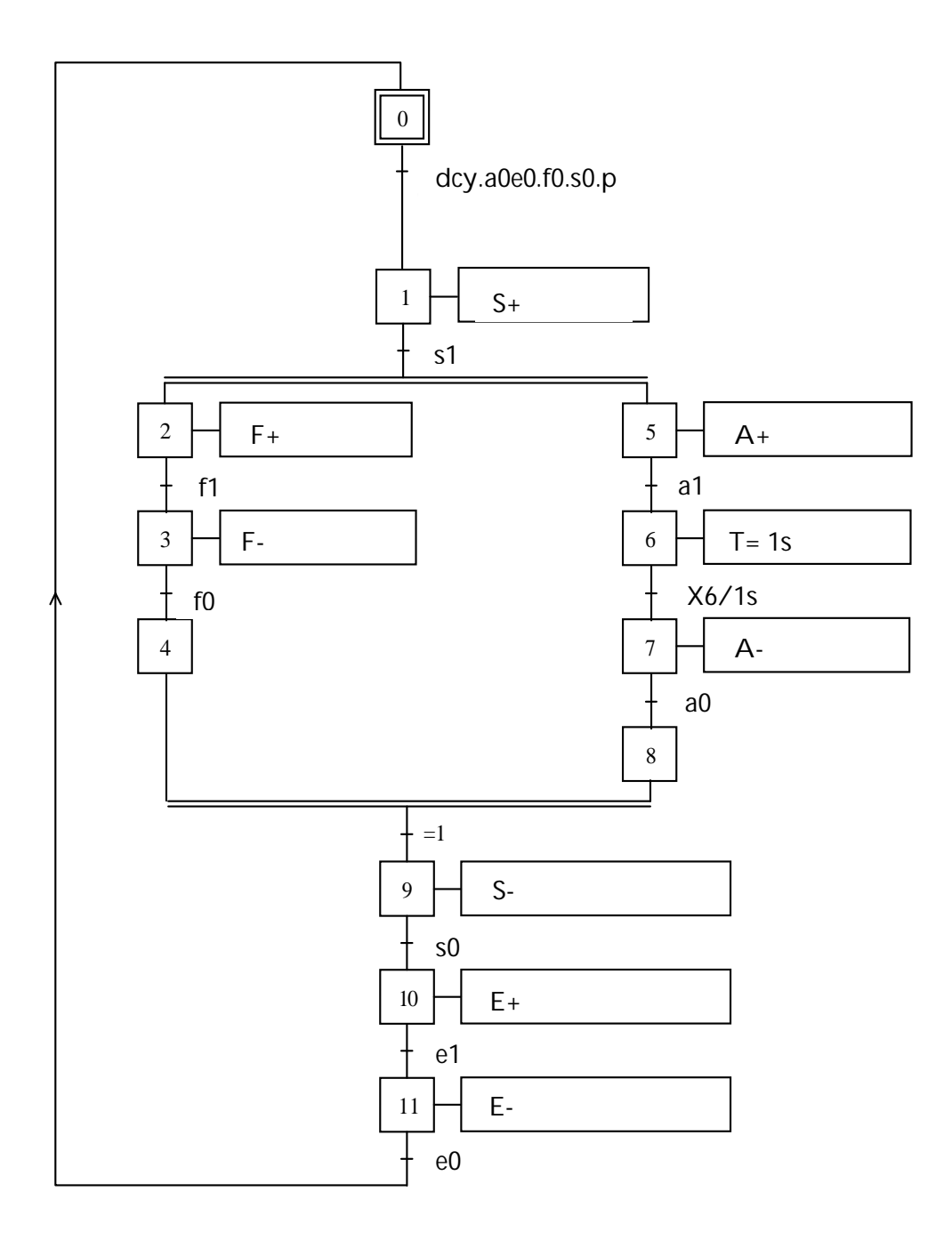

## *Mise en équations partielle*

 $X0 = (X11.60 + X0). \overline{X1}$  $X1 = (X0.$  dcy.a0e0.f0.s0.p + X1).  $X2.X5$  $X2 = (X1. s1 + X2). \overline{X3}$  $X5 = (X1. s1 + X5). \overline{X6}$  $X4 = (X3.f0 + X4). \overline{X9}$  $X9 = (X3.X8 + X9) \cdot \overline{X10}$  $A+ = X5$ 

## **Programme Abel partiel**

Module usinage

Declarations

Usinage device 'P22V10' ; dcy, a0, a1, e0, e1 f0, f1, s0, s1, p pin 1, 2, 3, 4, 5, 6, 7, 8, 9, 10; A1, A0, E1, E0-, F1, F0, S1, S0, T pin 14, 15, 16, 17, 18, 19, 20, 21, 22 istype 'com'; X0..X11 node istype'reg';

equations

 $X0 := (X118e0 # X0)8.1 X1;$  $\ldots$ 

 $A1 = X5$ ;

 $\ldots$ 

End usinage